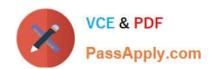

## MAYA12-A<sup>Q&As</sup>

Maya 2012 Certified Associate Examination

# Pass Autodesk MAYA12-A Exam with 100% Guarantee

Free Download Real Questions & Answers PDF and VCE file from:

https://www.passapply.com/maya12-a.html

100% Passing Guarantee 100% Money Back Assurance

Following Questions and Answers are all new published by Autodesk Official Exam Center

- Instant Download After Purchase
- 100% Money Back Guarantee
- 365 Days Free Update
- 800,000+ Satisfied Customers

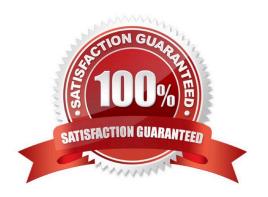

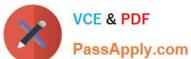

### **QUESTION 1**

When choosing an NISC Video Image preset, in addition to image width and height, which other setting is changed

- A. Pixel Aspect Ratio
- B. Renderable Camera
- C. File format becomes TGA
- D. Device Aspect Ratio

Correct Answer: A

### **QUESTION 2**

Identify the Tumble camera Icon in the images below.

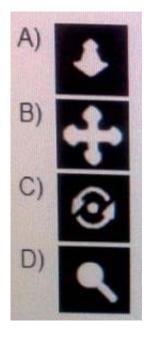

- A. Option A
- B. option B
- C. Option C
- D. Option D

Correct Answer: C

### **QUESTION 3**

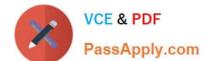

### https://www.passapply.com/maya12-a.html

2024 Latest passapply MAYA12-A PDF and VCE dumps Download

What is meant by \\'sampling\\'?

- A. The amount of Rendering Layers to be calculated in an image
- B. The amount of times the software will examine different areas of a pixel
- C. The number of photons that get emitted into the scene.
- D. None of the above

Correct Answer: C

Reference: http://books.google.com.pk/books?id=Kzjnv9kKHKECandpg=PA106andlpg=PA106anddq=maya+sampling+is+number+of+photons+that+get+emitted+into+the+sceneandsource=blandots=B85uBPvw2andsig=XR5SFS 0\_hPjAXjha2dhlgrdR1jQandhl=enandsa=Xandei=4Yr7Tt3oPleF4gSlnsiN CAandved=0CDwQ6AEwBQ#v=onepageandqandf=false (first paragraph)

#### **QUESTION 4**

A suitable method to have the spaceship move along the green line shown in the image is:

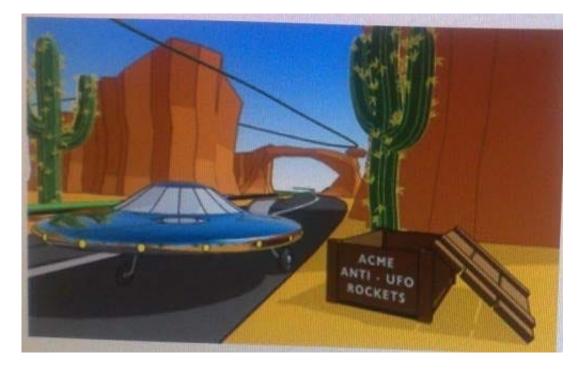

- A. Animated Sweep
- B. Motion Path
- C. Turntable
- D. Animation Snapshot

Correct Answer: B

 $Reference: http://www.autodesk.com/us/maya/2011help/index.html?url=./files/Viewing\_the\_scene\_Using\_the\_ViewCube.htm,topicNumber=d0e70082$ 

### https://www.passapply.com/maya12-a.html 2024 Latest passapply MAYA12-A PDF and VCE dumps Download

### **QUESTION 5**

Which of the following BEST describes the Blend Shape deformer? The Blend Shape deformer...

- A. creates a joint system based on the topology of the surface
- B. Blend shape deformers let you change the shape of one object into the shapes of other objects.
- C. is a special object you use to control the deformation effects of rigid skinning.
- D. lets you manually sculpt NURBS, polygons, or Subdivision surfaces quickly with the stroke of a brush

Correct Answer: B

Reference: www.autodesk.com/global/docs/maya2012/en\_us/index.html Search Phrase: Blend Shape Deformer (300: Blend Shape deformer)

Latest MAYA12-A Dumps

MAYA12-A Practice Test

MAYA12-A Braindumps